# Programação Funcional  $15^a$  Aula — Árvores de pesquisa

Pedro Vasconcelos DCC/FCUP

2014

Pedro Vasconcelos DCC/FCUP Programação Funcional 15<sup>a</sup> [Aula — Árvores de pesquisa](#page-29-0)

← 一句

4 0 8

メスラメスラメ

<span id="page-0-0"></span>B

Um árvore binária é um grafo dirigido, conexo e acíclico em que cada vértice é de um de dois tipos:

> nó: grau de saída 2 e grau de entrada 1 ou 0; folha: grau de entrada 1.

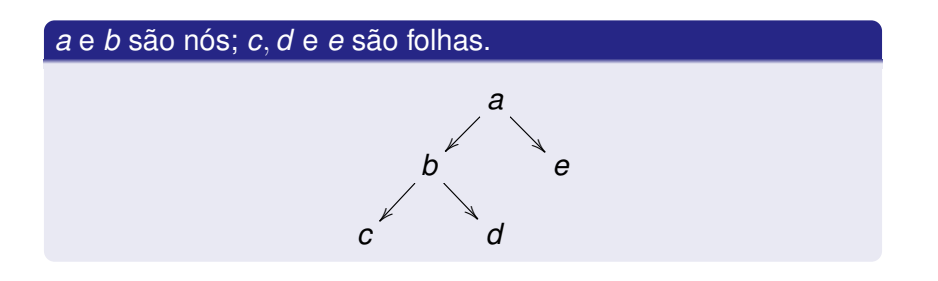

∢ 伊 ▶ ∢ 重 ▶

Numa árvore binária existe sempre um único nó, que se designa raiz, com grau de entrada 0.

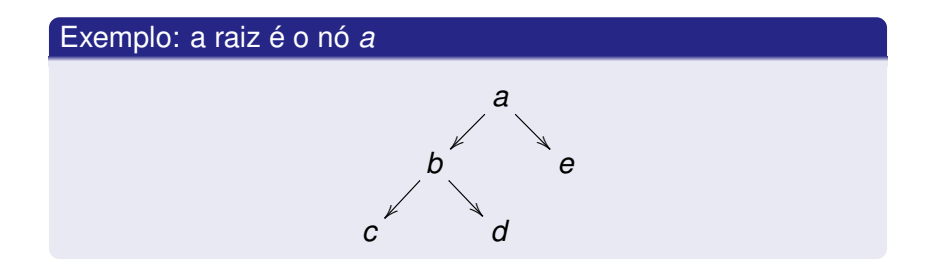

 $290$ 

Partindo da raiz podemos decompor uma árvore binária de forma recursiva.

Uma árvore é:

- um *nó* com duas sub-árvores; ou
- uma *folha*.

Traduzindo num tipo recursivo em Haskell:

data Arv = No Arv Arv -- sub-árvores esquerda e direita | Folha

 $2990$ 

- 4 周 8 3 4 周 8

#### Representação recursiva (cont.)

Exemplo anterior:

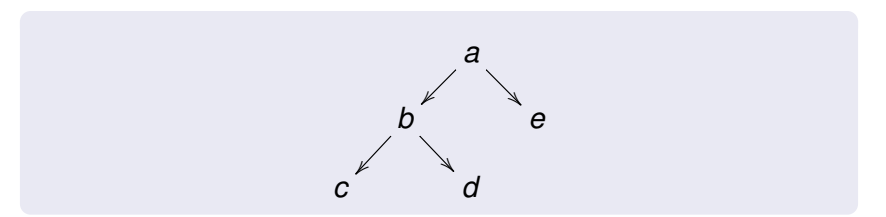

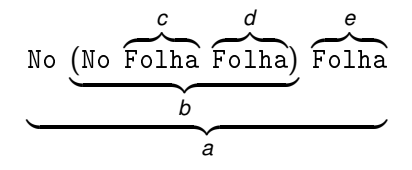

K ロ ⊁ K 何 ≯ K ヨ ⊁ K ヨ ⊁

 $299$ 

э

Podemos associar informação à árvore colocando anotações nos nós, nas folhas ou em ambos.

Alguns exemplos:

```
-- anotar cada nó com um inteiro
data Arv = No Int Arv Arv
          | Folha
```

```
-- anotar cada folhas com um inteiro
data Arv = No Arv Arv
            | Folha Int
```
-- anotar os nós com inteiros e as folhas com boleanos data Arv = No Int Arv Arv | Folha Bool

 $2Q$ 

 $\rightarrow$   $\equiv$   $\rightarrow$   $\rightarrow$ 

## Anotações (cont.)

Em vez de tipos concretos, podemos parametrizar o tipo de árvore com os tipos das anotações.

Exemplos:

```
-- nós anotados com a
data Arv = No a (Arv a) (Arv a)| Folha
```

```
-- folhas anotadas com a
data Arv a = No (Arv a) (Arv a)
            | Folha a
```

```
-- nós anotados com a e folhas com b
data Arv a b = No a (Arv a b) (Arv a b)| Folha b
```
Uma árvore binária diz-se ordenada (ou de pesquisa) se o valor em cada nó for maior do que valores na sub-árvore esquerda e menor do que os valores na sub-árvore direita.

Exemplo:

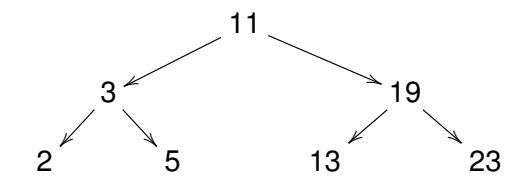

 $\Omega$ 

Vamos representar árvores de pesquisa por um tipo recursivo parametrizado pelo tipo dos valores guardados nos nós.

```
data Arv = No a (Arv) (Arv)| Vazia -- folha
```
As folhas são árvores vazias, pelo que não têm anotações.

 $2990$ 

Podemos listar todos os valores árvore de pesquisa listando recursivamente as sub-árvores esquerdas e direitas e colocando o valor do nó no meio.

```
listar :: Arv a \rightarrow [a]
listar Vazia = []
listar (No x esq dir) = listar esq ++ [x] ++ listar dir
```
 $2Q$ 

← 何 ▶ → ( ヨ ▶ → ( ヨ ▶

Se a árvore estiver ordenada, então *listar* produz valores por ordem crescente; vamos usar este facto para testar se uma árvore está ordenada.

ordenada :: Ord a => Arv a -> Bool ordenada arv = crescente (listar arv) where -- verificar se uma lista é crescente crescente  $xs = and (zipWith (<)=) xs (tail xs))$ 

- 4 周 8 3 日 8

Para procurar um valor numa árvore ordenada, comparamos com o valor do nó e recursivamente procuramos na sub-árvore esquerda ou direita.

```
pertence :: Ord a \Rightarrow a \Rightarrow Arv a \Rightarrow Bool
pertence x Vazia = False -- não ocorre
pertence x (No y esq dir)
    \vert x == v = True -- encontrou
    |x \leq y = pertence x esq - procura à esquerda
    |x\rangley = pertence x dir - procura à direita
```
A restrição de classe "Ord a =>" indica que necessitamos de operações de comparação das anotações.

 $\left\{ \left( \left| \mathbf{P} \right| \right) \in \mathbb{R} \right\} \times \left\{ \left| \mathbf{P} \right| \right\}$ 

Também podemos inserir um valor numa árvore recursivamente, usando o valor em cada nó para optar por uma sub-árvore.

inserir :: Ord a => a -> Arv a -> Arv a inserir x Vazia = No x Vazia Vazia inserir x (No y esq dir) | x==y = No y esq dir -- já ocorre | x<y = No y (inserir x esq) dir -- insere à esquerda | x>y = No y esq (inserir x dir ) -- insere à direita

 $\langle \oplus \rangle$  >  $\langle \oplus \rangle$  >  $\langle \oplus \rangle$ 

 $2Q$ 

э

Podemos usar *foldr* para inserir uma lista de valores numa árvore. Em particular, começando com a árvore vazia, construimos uma árvore apartir de uma lista.

> foldr inserir Vazia [3,1,2] No 2 (No 1 Vazia Vazia) (No 3 Vazia Vazia))

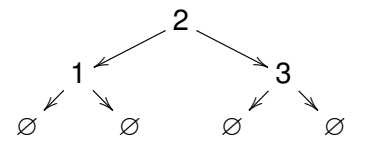

 $\Omega$ 

#### Inserir múltiplos valores (cont.)

A inserção garante a ordenação da árvore; contudo, dependendo dos valores, podemos obter árvores desequilibradas.

> foldr inserir Vazia [4,3,2,1] No 1 Vazia (No 2 Vazia (No 3 Vazia (No 4 Vazia Vazia)))

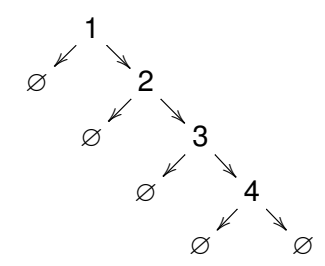

Partindo de uma lista ordenada, podemos construir uma árvore equilibrada usando partições sucessivas.

```
-- pré-condição: a lista deve estar por ordem crescente
construir :: [a] -> Arv a
construir [] = Vazia
construir xs = No x (construir xs') (construir xs'')
   where n = length xs'div'2 -- ponto médio
         xs' = take n xs -- valores à esquerda
         x:xs'' = drop n xs -valores central e à direita
```
メ御 トメ ヨ トメ ヨ トー

ミー  $2Q$  Exemplo:

> construir [1,2,3,4,5,6,7] No 4 (No 2 (No 1 Vazia Vazia) (No 3 Vazia Vazia)) (No 6 (No 5 Vazia Vazia) (No 7 Vazia Vazia))

Diagrama (omitindo sub-árvores vazias):

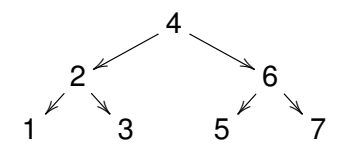

Para remover um valor *x* duma árvore não-vazia

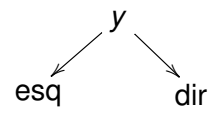

começamos por procurar o nó correcto:

se *x* < *y*: procuramos em *esq*;

se 
$$
x > y
$$
: procuramos em dir;

se  $x = y$ : encontramos o nó.

Se chegarmos à árvore vazia: o valor *x* não ocorre.

 $2Q$ 

∢ 何 ▶ ( ( ヨ ▶ ( ヨ ) |

Podemos fácilmente remover um nó duma árvore com um só descendente não-vazio.

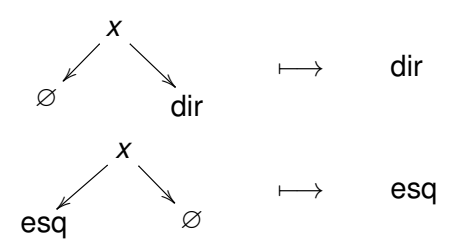

4 0 8 ∢ 伊 一本 語り

э

€

 $299$ 

Se o nó tem dois descendentes não-vazios, então podemos substitui o seu valor pelo do *menor valor* na sub-árvore direita.

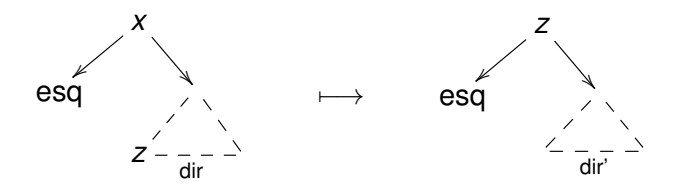

Note que temos ainda que remover *z* da sub-árvore direita.

 $\Omega$ 

Em alternativa, poderiamos usar o *maior valor* na sub-árvore esquerda.

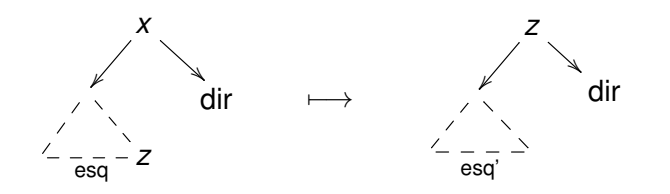

 $290$ 

Usamos uma função auxiliar para obter o o valor mais à esquerda duma árvore de pesquisa (isto é, o *menor valor*).

```
mais_esq :: Arv a -> a
mais_esq (No x Vazia _) = x
mass\_\,erg (No \_\,erg \_\,erg \_\, = mass\_\,erg esq
```
Exercício: escrever uma função análoga

```
mais dir :: Arv a -> a
```
que obtém o valor mais à direita na árvore, (i.e., o maior valor).

KOD KAP KED KED E YA G

Podemos agora definir a remoção considerando os diferentes casos.

```
remover :: Ord a \Rightarrow a \Rightarrow Arv a \Rightarrow Arv a
remover x Vazia = Vazia -- não ocorre
remover x (No y Vazia dir) -- um descendente
    \vert x==y = dir
remover x (No y esq Vazia) -- um descendente
    \vert x==y = esq
remover x (No y esq dir) -- dois descendentes
    \vert x \leq y \vert = No y (remover x esq) dir
    |x\rangle y = No y esq (remover x dir)
    \vert x==y = let z = mais_esq dir
             in No z esq (remover z dir)
```
KAD > KE > KE → E → OQC

Exercício: escrever a definição alternativa

remover' :: Ord  $a \Rightarrow a \Rightarrow Arv$   $a \Rightarrow Arv$  a

que usa o valor mais à direita da sub-árvore esquerda no caso dos dois descendentes não-vazios.

K 何 ▶ K ヨ ▶ K ヨ ▶

Para procurar um valor numa árvore de pesquisa percorreremos um *caminho* da raiz até um nó intermédio, cujo comprimento é limitado pela altura da árvore.

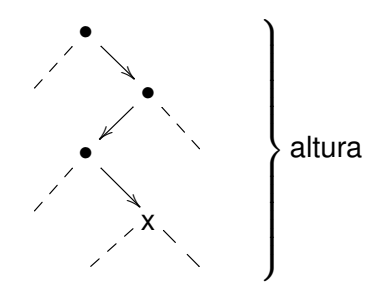

### Complexidade (cont.)

Para um mesmo conjunto de valores, árvores com *menor altura* (ou seja, *mais equilibradas*) permitem pesquisas mais rápidas.

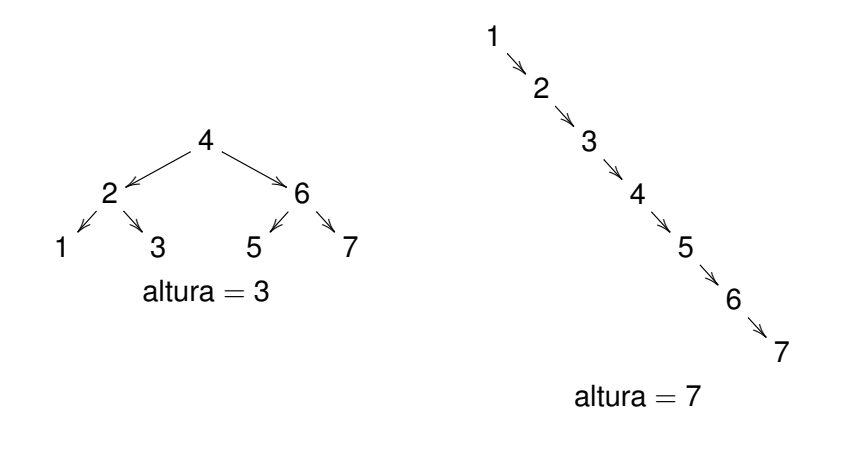

 $\Omega$ 

Uma árvore diz-se equilibrada (ou balançada) se em cada nó a altura das sub-árvores difere no máximo de 1.

Vamos escrever uma função para testar se uma árvore é equilibrada. Começamos por definir a altura por recursão sobre a árvore:

```
altura :: Arv a -> Int
altura Vazia = 0
altura (No _ esq dir) = 1 + max (altura esq) (altura dir)
```
- 4 周 8 3 日 8

 $\equiv$   $\Omega$ 

A condição de equilíbrio é também definida por recursão.

```
equilibrada :: Arv a -> Bool
equilibrada Vazia = True
equilibrada (No _ esq dir)
    = abs (altura esq - altura dir)<=1 &&
       equilibrada esq &&
       equilibrada dir
```
 $\equiv$  990

K 何 ▶ K ヨ ▶ K ヨ ▶ ...

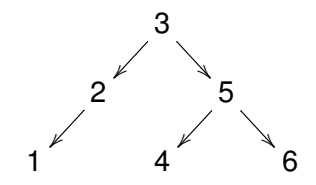

Árvore equilibrada

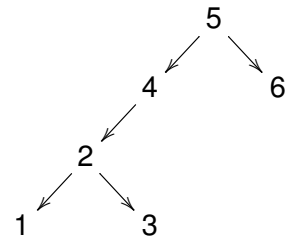

#### Árvore desequilibrada

€ □ 下 ←←  $299$ 

∍

B

€  $\mathbf{p}$ 

Pedro Vasconcelos DCC/FCUP Programação Funcional 15<sup>a</sup> [Aula — Árvores de pesquisa](#page-0-0)

- As árvores equilibradas permitem pesquisa mais eficiente: *O*(log *n*) operações para uma árvore com *n* valores
- O método de partição constroi árvores garantidamente equilibradas apartir de uma lista ordenada
- A inserção ou remoção de valores mantêm a árvore ordenada mas *podem não manter o equilíbrio*
- Na próxima aula: vamos ver *árvores AVL* que mantêm as duas condições de *ordenação* e *equilíbrio*.

<span id="page-29-0"></span>←ロト ←何 ト ← ヨ ト ← ヨ ト